٦

# **Clackamas Community College**

Online Course/Outline Submission System

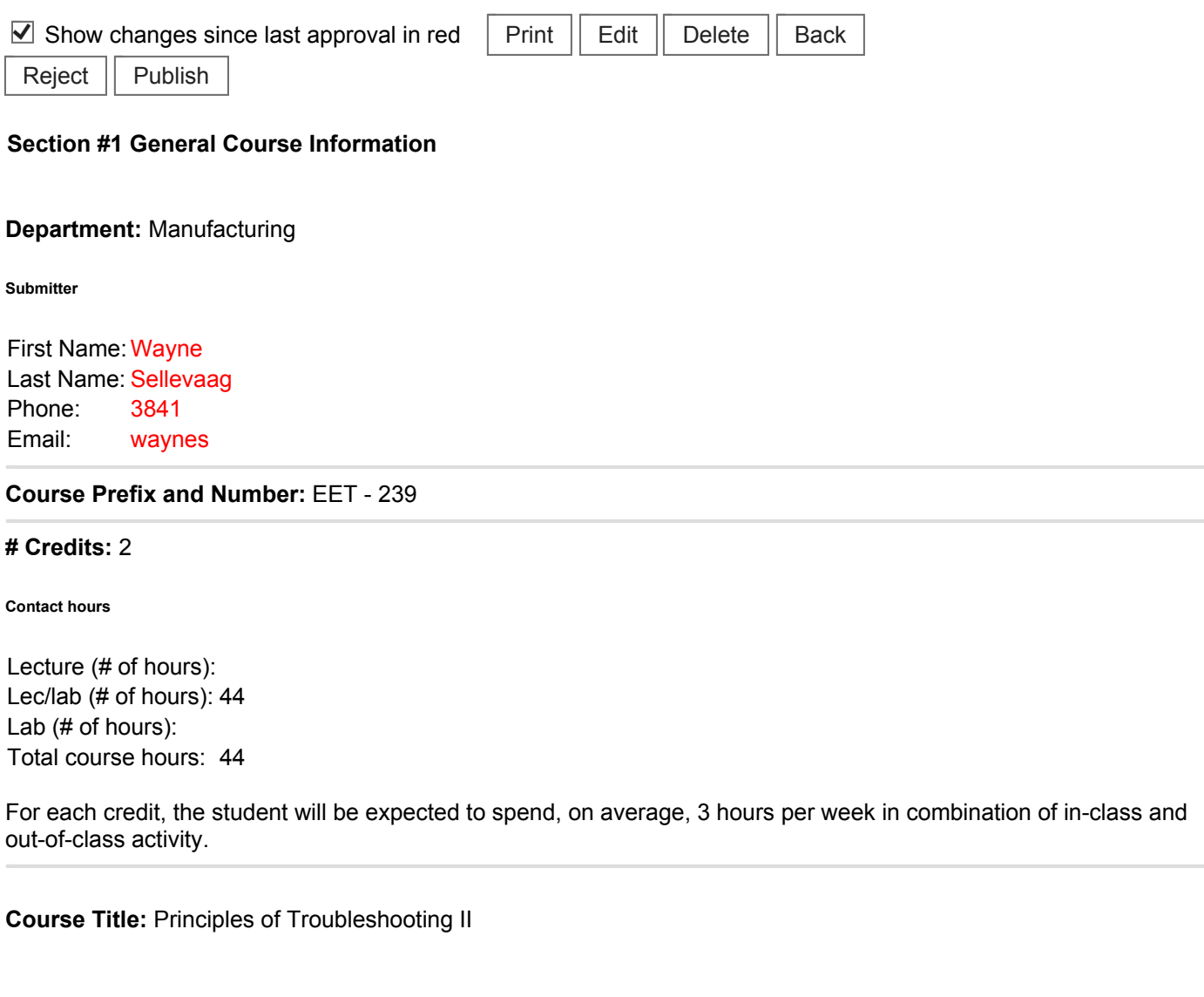

**Course Description:** 

Covers advanced applications of diagnosis, maintenance and repair of systems. Also includes preventive maintenance, applied statistical process control and RF power generation.

**Type of Course:** Career Technical Preparatory

**Is this class challengeable?**

**Yes**

**Can this course be repeated for credit in a degree?**

**No**

### **No**

**Does this course map to any general education outcome(s)?**

#### **No**

**Is this course part of an AAS or related certificate of completion?**

#### **Yes**

#### **Name of degree(s) and/or certificate(s):** Electronics Engineering Technology programs

**Are there prerequisites to this course?**

#### **No**

**Are there corequisites to this course?**

#### **No**

**Are there any requirements or recommendations for students taken this course?**

#### **Yes**

**Recommendations:** Completion of EET-139

#### **Requirements:** None

**Are there similar courses existing in other programs or disciplines at CCC?**

#### **No**

**Will this class use library resources?**

#### **Yes**

## **Have you talked with a librarian regarding that impact?**

### **No**

**Is there any other potential impact on another department?**

## **No**

**Does this course belong on the Related Instruction list?**

### **No**

**GRADING METHOD:**

A-F or Pass/No Pass

## **Audit: Yes**

**When do you plan to offer this course?**

## ✓ **Fall**

**Is this course equivalent to another?**

If yes, they must have the same description and outcomes.

**No**

**Will this course appear in the college catalog?**

**Yes**

**Will this course appear in the schedule?**

#### **Yes**

**Student Learning Outcomes:** 

Upon successful completion of this course, students should be able to:

1. understand troubleshooting advanced strategies, Total Preventive Maintenance, applied SPC, RF (Radio Frequency) troubleshooting;

2. calculate and solve equations for various parameters that determine a circuit's operation and then measure the results in the circuit,

3. debug circuits using various components such as: transistors, diodes, resistors, LED's, switches, operational amplifiers and regulators;

4. demonstrate proper use of oscilloscopes, digital multi-meters, bench power supplies and function generators during lab exercises;

5. troubleshoot various circuits and determine possible failure modes.

*This course does not include assessable General Education outcomes.*

**Major Topic Outline:**

- 1. PC troubleshooting review.
- 2. Schematic symbols review.
- 3. Transistors, opamps, transformers, digital basics review.
- 4. Statistical process control & total preventive maintenance.
- 5. RF plasma equipment overview.

**Does the content of this class relate to job skills in any of the following areas:**

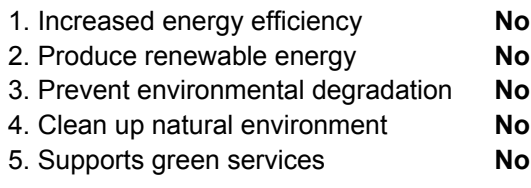

Percent of course: 0%

**First term to be offered:**

## **Next available term after approval**

: